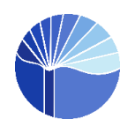

**Санкт-Петербургское государственное бюджетное учреждение культуры «Централизованная библиотечная система Красносельского района»**

# **ПАМЯТКА**

# **по оформлению статей для публикации в историко-краеведческих сборниках Красносельского района Санкт-Петербурга**

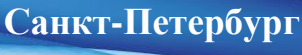

**2016**

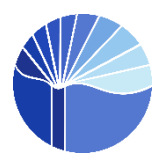

**Санкт-Петербургское государственное бюджетное учреждение культуры «Централизованная библиотечная система Красносельского района»**

#### **ТРЕБОВАНИЯ**

# **к оформлению статей для публикации в историко-краеведческих сборниках Красносельского района Санкт-Петербурга**

Дорогие друзья! Обращаем ваше внимание: редколлегия сборника оставляет за собой право не включать в сборник статьи, не соответствующие требованиям (в том числе к объёму текста, к оформлению таблиц и иллюстраций).

#### **1. Объем**

Максимальный объем статьи – 15 полных страниц; минимальный – 5 полных страниц (от 16 до 30 тысяч печатных знаков).

#### **2. Оформление**

Статья должна быть сохранена в формате .rtf, .doc или .docx. Параметры: размер бумаги – А4 (21 см х 29,7 см), ориентация книжная, шрифт Times New Roman, кегль 12, междустрочный интервал – 1,5, отступ – 1,25, поля: верхнее и нижнее – 2 см, правое – 1,5 см, левое – 3 см.

В начале статьи прописными буквами указать фамилию, имя и отчество автора (полностью), на следующей строке – прописными буквами курсивным шрифтом указывается должность, полное название учреждения (организации), где работает автор. Далее через абзацный отступ печатается название статьи – прописными буквами, полужирным шрифтом, ориентация по центру.

Далее через абзацный отступ идет основной текст статьи. В конце статьи после абзацного отступа дается список использованной литературы.

# **3. Оформление рисунков**

Рисунки должны быть четкими. Подписи к рисункам размещаются под рисунком по центру. Термин «рисунок» в ссылках и в подписях сокращается до «рис. 1». Размер кегля должен быть соизмерим с размером рисунка (желательно 10-й кегль). Площадь рисунка – не более 1/2 страницы. Нумерация рисунков и нумерация подписей к ним должны совпадать.

Рисунки, размещенные в тексте, также предоставляются в виде отдельных файлов в формате jpg с разрешением 300 точек на дюйм**.**

#### **4. Оформление таблиц**

Таблицы обязательно должны содержать заголовки. На каждую таблицу в тексте статьи должна быть сделана ссылка (например: «Данные таблицы 2.1 показывают…»).

В случае переноса таблицы на другой лист заголовок таблицы не дублируется, а в левом верхнем углу указывается: «Продолжение таблицы…», строка с нумерацией граф дублируется при ее наличии.

Термин «таблица» и ее номер набираются обычным шрифтом, название таблицы – полужирным шрифтом. Заголовки таблицы размещаются над таблицей по центру. Следует избегать повторения данных, содержащихся в таблицах и графиках, а также представления численных результатов одновременно в виде таблиц и графиков.

# ПРИМЕР ОФОРМЛЕНИЯ ТАБЛИЦЫ

#### Таблица 1**. Историческое наименование улиц Дудергофа**

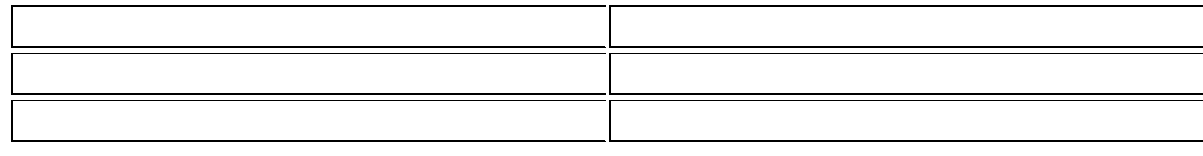

# **5. Оформление ссылок**

Внутритекстовые ссылки на источники даются в квадратных скобках: [4, с. 201–222]. Сам список использованной литературы прилагается в конце статьи после абзацного отступа и должен быть озаглавлен «Список использованной литературы» (печатается прописными буквами, полужирным шрифтом, кегль 12, выравнивание по центру).

## **6. Оформление списка литературы**

Издания в списке расположены в алфавитном порядке, пронумерованы, шрифт обычный, кегль 12, выравнивание по ширине.

#### **Законы, постановления**

Постановление № 422 от 04.07.2011 г. Об утверждении положения «Об аттестации муниципальных служащих Местной администрации муниципального образования города Красное Село»

#### **Если 1 автор:**

Бабосов, Е. М. Основы идеологии современного государства / Е. М. Бабосов. – 3-е изд., перераб. и доп. – Минск : Амалфея, 2007. – 479 с.

#### **Если 2-3 автора:**

Шарп, У**.** Инвестиции : учеб. для вузов / У. Ф. Шарп, Г. Дж. Александер, Дж. В. Бэйли; пер. с англ. А. Н. Буренина, А. А. Васина. – Москва : ИНФРА-М, 1999. – 1027 с.

#### **Если авторов 4 и больше:**

Мудрость веков : 1000 самых важных мыслей в истории человечества / А. А. Колесник и [др.]. – Москва : Эксмо, 2012. – 319 с. : цв. ил. – (Большие книги мудрости)

#### **Сборники:**

Два века в памяти России : 200-летие Отечественной войны 1812 года : сборник статей материалов международной конференции, февраль 2013 г. / Европ. ун-т в Санкт-Петербурге ; отв. ред. В. В. Лапин. – Санкт-Петербург : Издательство Европейского университета, 2015. – 269 с.

#### **Авторефераты:**

Гавриленко, О. Л. Реклама в системе информационно-образовательной деятельности библиотек вузов : автореф. дис. / канд. пед. наук Ольга Леонидовна Гавриленко. Санкт-Петербургский государственный университет культуры и искусств. – Санкт-Петербург, 2004. – 17 с. – Библиогр.: с. 17

#### **Один том из многотомного издания:**

Замятин, Е. И. Собрание сочинений : [в 5 т.] / Евгений Замятин. – Москва : Республика ; Москва : Дмитрий Сечин. – 2003

Т. 4 : Беседы еретика / сост., подгот. текста, коммент. С. С. Никоненко, А. Н. Тюрина. – 2010. – 509, [1] с. ; [1] л. портр. – Библиогр. в коммент.: с. 451-499. – Указ. имен: с. 500-507.

#### **Для журнальных статей (коллективных сборников и др.) – фамилия и инициалы авторов, заглавие, после двух косых линий – название издания, год, том, номер выпуска, страница.**

Шавель, С. А. Методологические основы оценки кадров в контексте инновационного развития / С. А. Шавель // Социология. – 2007. – № 3. – С. 69-87.

#### **Ссылки на Интернет-источники должны быть оформлены следующим образом:**

В Красносельском районе может появиться сквер для десантников. URL: http://news.meta.ua/archive/07.12.13/cluster: 33304459-V-Peterburge-postroiat-spetsialnyi-fontan-dliadesantnikov (дата обращения: 25.02.14).

Электронный вариант статьи должен быть назван по фамилии автора и выслан по адресу: [krlibspb@yandex.ru,](mailto:krlibspb@yandex.ru) 738-77-77

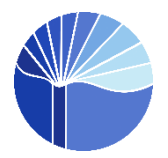

# **ПАМЯТКА ДЛЯ АВТОРОВ СТАТЕЙ Орфография и пунктуация: сложные случаи**

# **В каких случаях «ТАК ЖЕ» пишется раздельно?**

«Точно так же» в значении «тоже», в значении «так» или если можно выбросить частицу «же» (то есть если можно спросить «как?») пишется раздельно. Если «а также» — всегда слитно!

**«Неслучайно» и «не случайно».** Допускается и слитное, и раздельное написание. Последнее при усилении отрицания.

«Ни с чем не сравнимый…» — всегда (!) раздельно. «Не похож», «не похожа», «не похожи» — обычно пишется раздельно. «Не нужно» — всегда пишется раздельно. «Посередине» — всегда пишется в одно слово. «Ненамного» — пишется слитно. НО: «не намного, а чуть-чуть…» «Немного» в значении «мало» — пишется слитно. «Невзирая на…» — всегда слитно. НО: он шел, не взирая по сторонам… (т.е. не глядя по сторонам). «Не совсем» — всегда раздельно. «Не совсем» готов (наречие). НО: «Не со всем согласен…» (местоимение). «Это неэкономно» — слитно. Чувствую себя неважно. Он учится неважно. В остальных случаях «не важно» — всегда пишется раздельно! «Нелишне задать вопрос…» — слитно. Он немало потрудился. НО: Друзей у него не мало! «Неприступная крепость», «Крепость неприступна» (брать крепость приступом). «Один из самых неспокойных районов…» — если в значении «шумный», то пишется слитно. «Недосолить» — в значении «пересолить», «недовыполнить» — в значении «перевыполнить» всегда пишется слитно!

## **«Что он только не делал…», «Как только не бился депутат…»** — пишется «НЕ».

В этих случаях **«при чем»** ВСЕГДА раздельно:

- $\bullet$  При чем тут я?
- При чем здесь он?
- Я тут ни при чем.
- А я тут при чем?

И это при том, что… («при том» — раздельно).

«Я буду это делать в любом случае, независимо ни от чего…» — (в этом случае «от чего» раздельно, «ни»; «независимо» пишется в одно слово).

#### **Ни в чем не повинный человек.**

Представить — в значении «показать» (всегда задавать вопросы: что? кого?). «Разрешите представить (кого?) вам нового работника…»

Предоставить — всегда задавать вопросы: кому? что? — «Предоставить (что?) отпуск без содержания заработной платы…»

«Недоразумения замешены на… (тесте)» — если дальше идет предлог «на», тогда пишется «е». «Он также был замешан в этой драке…» — если предлог «в», то пишется «а».

**«Обвинение было переквалифицировано на более мягкое»** — одна «н» (задавать вопрос: что сделано?)

#### **Как правильно: окончить или закончить?**

«Окончил» учебное заведение. НО: «Закончил» работу.

#### **Как правильно: одеть или надеть?**

Надеть (антоним «снять») — шляпу, юбку, пальто, брюки, костюм, платье, рубашку. Одеть (антоним «раздеть») — ребенка, куклу.

**«На сколько рублей», «На сколько человек»** — всегда раздельно. То же самое относится и к слову «на столько рублей», «на столько человек» — значение «количество», «число». «На столько», «на сколько» — пишется раздельно, если дальше идет существительное. В остальных случаях «настолько» и «насколько» — всегда пишется слитно!

**«Не что иное, как…», «Не кто иной, как…»** — перед «как» всегда ставится запятая; «не что», «не кто» — раздельно и с буквой «е». «Ничто иное не помогло…» — «ничто» пишется слитно.

**Вооруженные силы РФ** — с прописной, но вооруженные силы — со строчной. **Российская армия** — с прописной в официальном употреблении, со строчной в не официальном.

**Супермаркет, супергигант, суперлидер** — всегда пишется слитно. «Супер» при слиянии с каким-либо существительным, всегда пишется слитно.

**«Командующий армией», «командующий флотом»** — задавать вопрос: *чем*? **«Командование армии», «командование флота»** — задавать вопрос: *чего*? **«Заведующий магазином»** — задавать вопрос: *чем*? «Старшина, примите командование (чем?) полком».

**«Он живет во Внукове, в Домодедове, в Чертанове, в Косове, в Сараеве»** — без кавычек, склоняется (как слово «молоко»).

**Названия аэропортов** в кавычки НЕ берутся и, как правило, НЕ склоняются. (Не склоняются, если есть родовое слово «аэропорт». Может склонятся, если слова «аэропорт» отсутствует, но может и не склонятся — это не ошибка).

#### **Частица «таки» пишется через дефис:**

- после наречий: верно-таки, опять-таки, прямо-таки…
- глаголов: пришел-таки, ушел-таки…
- частиц: все-таки, неужели-таки…

**НО:** если «таки» - союз, дефиса нет: большой таки, юноша таки, всё же таки.

# **Буква «Ё» ставится в 4-х случаях:**

- В литературе для детей и иностранцев.
- В именах собственных (Алёна, Михалёв, Катрин Денёв…). Кроме тех, что совпадают по написанию с нарицательными, образованы от них, например: Черное море.
- В незнакомых словах (река Алёнтра…)
- Если от этого меняется значение слова (ведро или вёдра, узнает или узнаёт).

**Фамилии или имена**, употребленные во множественном числе с положительной оценкой, пишутся с прописной буквы, а имена, употребленные с отрицательной оценкой, пишутся со строчной буквы; ср.: «В шестидесятые годы многие мальчики мечтали быть Гагариными и Титовыми». «А сколько было в России еще таких собакевичей, плюшкиных, коробочек».

Если при **иностранной фамилии** имеются два мужских имени, то она ставится в форме множественного числа: Тойво и Юкка Хюппенены. При двух женских именах фамилия ставится в форме единственного числа: Татьяна и Тарья Хюппенен. При сочетании мужского и женского имен, а также при словах «семья», «супруги», «братья», сохраняется форма единственного числа.

**Северо-Кавказский военный округ** (в географических и административно-территориальных названиях, но — северокавказский участок границы)

# **Пробелы, тире, дефисы, точки, цифры:**

В заголовках и подзаголовках точка не ставится. Всегда пишется с пробелом после точки:

- и т. д.
- и т. п.
- т. е.
- т. к.
- т. н.
- и др.
- до н. э.

После сокращения «тыс.» точка ставится. После сокращения «гр.» (графа; группа; градус; гражданин; греческий) точка тоже ставится.

**НО:** Не ставится точка после сокращений м (метр), г (грамм/граммов), кг (килограмм), млн, млрд, га.

**Правило :** после высекаемых слов (млн, млрд) точка НЕ ставится. Высекаемые слова — это слова, в которых высечены буквы и (или) слоги, кроме начальных и конечных букв, а оставшиеся стянуты в сокращенное слово.

Сокращения сб., пн., чт. — это смешанные сокращения, сокращения, в которых сочетаются несколько способов образования сокращения: высекаемое слово с графическим сокращением. Таким образом, точка не ставится после высекаемых слов, но ставится после смешанных сокращений.

гг. - с точкой на конце

Инициалы отбиваются друг от друга и от фамилии неразрывным пробелом (Ctrl+Shift+пробел). В. В. Путин, Дж. Р. Р. Толкин.

Сокращенное слово отбивается от имени собственного неразрывным пробелом.

- ул. Щорса
- г. Москва
- метрополитен им. Ленина

# **Между номером (№) и цифрой (5) — всегда ставится пробел:** № 5, № 10, № 12.

#### **Между знаком параграфа и цифрами ставится пробел. § 22**

- $5\%$ ,  $25\%$ ,  $100\%$  всегда с пробелом.
- 20-процентный (между цифрой и словом всегда дефис без пробелов).
- Допускается и такой вариант написания: 20%-ный (без пробелов).

#### **Между цифрами ставится короткое или длинное ТИРЕ без пробелов:**

- 1–2, 3–5, 25–80, 125–200, 15–20 %, 7–8 см, 15–18 см, 29–35 км, события эти происходили в X–XII веках и т.д.
- в 1941–1945 годах.

**НО:** в период 1917 г. — 1950-е гг. — длинное тире с пробелом (разнородные величины). В конце ХI — начале ХII века (НО не «веков»).

#### **Всегда в римской записи приводятся:**

- $\bullet$  века (XIX век);
- номера в имени королей, царей и других правителей, в том числе и номера римских пап (Пётр I, Карл IX);
- обозначения кварталов года (II квартал);
- номера съездов, конгрессов, международных объединений;
- номера Олимпийских игр (XXII Олимпийские игры).

Разряды числа отбиваются друг от друга пробелом (кроме дат, номеров, обозначений машин и механизмов).

- $\bullet$  25 563.42
- $-1,652$
- $-1, 298, 300$

Плюс, минус и плюс-минус НЕ отбиваются от следующего за ним числа:  $+20$  °C,  $-42, \pm 0.1$ .

Бинарные знаки математических операций и соотношений отбиваются с обеих сторон.  $2 + 3 = 5$ 

Цифры включительно до 9 (девяти) пишутся словами! «Пять лет длилась эта война…», «Почти четыре дня они ничего не ели» и т.п.

**НО:** исключения: даты, номера, суммы, большое кол-во цифр и т. п.

«Один-два», «два-три», «три-четыре», «пять-шесть» и т.д. — цифры (в словесном варианте) с разницей в одну единицу — ВСЕГДА пишутся через ДЕФИС и без пробелов.

**НО:** в остальных случаях — ВСЕГДА ТИРЕ с пробелами.

«Один — три», «один — четыре», «один — пять», «один — шесть», «два — четыре», «пять семь», «три — восемь».

Тире ставится, если есть значение «от и до». Поезд Москва — Санкт-Петербург. В июле — августе мы отдыхали на море.

Тире ставится между двумя или несколькими именами собственными, совокупностью которых называется какое-либо учение, научное учреждение, документ, и т. п. Физический закон Бойля — Мариотта, пакт Молотова — Риббентропа.

Не допускается употребление **дефиса**, если приложение представляет собой словосочетание. Дефис в таких соединениях должен заменяться знаком тире:

- фирма владелец конструкций
- женщины члены совета директоров
- лейтенант-артиллерист
- старший лейтенант артиллерист
- дом-музей
- дом памятник архитектуры
- государства-агрессоры
- государства члены НАТО

#### **Наращения после цифр:**

«Ученик 3-го класса» — это порядковое числительное (отвечает на вопрос «какой по счету, какая по счету, какое по счету, какие по счету»).

«1-е место», «Они заняли 3-е место» — порядковое числительное (отвечает на вопрос «сколько, скольких»), поэтому «-е» (наращение) ставится!

«Подросток 14 лет», «Мальчик 12 лет» — это количественное числительное. Поэтому никакие наращения (14-х, 12-ти) НЕ ставятся.

НО! В морской тематике «ранг» пишется только цифрой и без наращения: «Капитан 1 ранга», «Капитан 3 ранга» и т.д. — «-го» НЕ пишется.

Наращение также НЕ используется:

- с римскими цифрами,
- календарными числами,
- в номерах статей (в законодательстве), томов, глав, страниц, иллюстраций, таблиц, приложений и т. п., если родовое слово (том, глава) предшествует числительному: на с. 196, в т. 5, в табл. 11, в прил. 1 (но: на 196-й странице, в 5-м томе, в 11-й таблице, в 1-м приложении).

«1-го, в понедельник, мы ходили…» — это порядковое числительное. Но названия месяца нет, поэтому следует наращение «-го».

«2009 года» — если есть слово «года», то наращение НЕ пишется (2009-го года, 2009-й год — это неправильно!). «В 2009 году произошли следующие события…» — это правильное написание. «2009-го» — если слова «год» нет, тогда наращение пишется (2009-й, 2009-го…) — «2009-й ознаменован следующими событиями…»

# **Примеры:**

- В 20 30-х годах.
- В 1920 году.
- $-B 1920 M$ ...
- $-B 1930-x$
- В 20-м году XIX века...
- В 1995–1996 годах
- С 1990 по 1995 год (Буква «Ы» после «года» НЕ пишется!)

10 января. НО: 10-го (без «января»): «В среду, 13-го, мы с друзьями…» В конце ХIХ — начале ХХ века (ставится тире + пробелы).

**ПРАВИЛЬНО:** 33,5 года. **ПРАВИЛЬНО:** «150-я годовщина» или «150-летие».

# **Когда мы пишем о войне и армии:**

**ПРАВИЛЬНО:** «Постановлением ГКО № 2100 от 26 июля 1941 года из войск НКВД в Красную Армию передавались **1-я, 20-я, 21-я** дивизии НКВД, отдельная бригада пограничных войск Ленинградского фронта, **9-я и 13-я** дивизии Южного фронта», «на базе **13-го** мотострелкового полка», «14-й Краснознаменный МСП» и т. д.

**ПРАВИЛЬНО:** «По три золотые медали» — (так как «медаль» — женского рода). «По три золотых медали…» — это неправильное написание!

За последние два года. За первые пять месяцев. За ближайшие пару веков. За последние четверть века. За последние полстолетия.

«За две последние недели» — («неделя» — это женский род). «За два последних года» — («год» — мужской род).

# **Другие сложные случаи**

«Ввиду болезни…» — слитно. **НО:** «Иметь в виду, что…» — раздельно.

Вуз, вузы — всегда маленькими буквами.

Названия музыкальных альбомов, песен, дисков, фильмов, произведений и пр. — пишутся в кавычках.

Латиница в кавычки не берется (но может быть выделена курсивом).

Спецкор, собкор, фотокор, корсчет, замглавы — пишем в одно слово и без точек. **Расставить точки над i — английская i без кавычек.**

Памятник (кому?) Пушкину. Памятник (кому?) Горькому. «Мы подошли к памятнику (кому?) Пушкину». Мемориал (кого?) Ленина. Статуя (кого?) вождя. Монумент (чего?) славы. Монумент (кому?) Петру. Бюст (кого?) Обелиск (кому?)

Автомат Калашникова. **НО:** «он взял в руки «калашников» — имеется в виду оружие. Единожды, многажды.

Капитан-лейтенант (через дефис) — склоняется второе слово. «Нет (кого?) капитан-лейтенанта…»

Название организаций — с прописной буквы только первое слово. Географические названия:

Пишутся с прописной буквы индивидуальные названия aстрономических и географических объектов (в том числе и названия государств и их административно-политических частей), улиц, зданий. Если эти названия составлены из двух или нескольких слов, то с прописной буквы пишутся все слова, кроме служебных слов и родовых названий, как-то: остров, мыс, море, звезда, залив, созвездие, комета, улица, площадь и т. п., или порядковых обозначений светил (альфа, бета и т. п.). Клички, прозвища — с прописной буквы каждое слово. Должности — со строчной.

Вторая мировая война Первая мировая война Великая Отечественная война прямо пропорционально (раздельно) блогер онлайн офлайн Книга рекордов Гиннесса линии электропередачи флешмоб (не флэш-моб, не флэшмоб, не флеш-моб) бренд проморолик (промо... — первая часть сложных слов, пишется слитно) видео-конференц-связь

**Символы** должны быть оформлены **в едином стиле.**

Текст должен быть выровнен по краям. Красные строки обязательны.

Кавычки оформляются знаком «…», а не "……..". Использование двух типов кавычек допустимо при их соседстве: «…"…"».

Если вы решили сделать **маркированный список (перечень)**, то обратите внимание на тонкости оформления:

- если пункт списка начинается со строчной буквы, то в конце ставится «**;**»;

- если же вы начинаете список с прописной буквы, то в конце ставится «**.**».

**Не сокращайте слова, пожалуйста.**

**KRLIB.RU**